## SECETD

## **SAP Enterprise Threat Detection**

#### **COURSE OUTLINE**

Course Version: 02 Course Duration:

## **SAP Copyrights, Trademarks and Disclaimers**

© 2021 SAP SE or an SAP affiliate company. All rights reserved.

No part of this publication may be reproduced or transmitted in any form or for any purpose without the express permission of SAP SE or an SAP affiliate company.

SAP and other SAP products and services mentioned herein as well as their respective logos are trademarks or registered trademarks of SAP SE (or an SAP affiliate company) in Germany and other countries. Please see <a href="http://global12.sap.com/corporate-en/legal/copyright/index.epx">http://global12.sap.com/corporate-en/legal/copyright/index.epx</a> for additional trademark information and notices.

Some software products marketed by SAP SE and its distributors contain proprietary software components of other software vendors.

National product specifications may vary.

These materials may have been machine translated and may contain grammatical errors or inaccuracies.

These materials are provided by SAP SE or an SAP affiliate company for informational purposes only, without representation or warranty of any kind, and SAP SE or its affiliated companies shall not be liable for errors or omissions with respect to the materials. The only warranties for SAP SE or SAP affiliate company products and services are those that are set forth in the express warranty statements accompanying such products and services, if any. Nothing herein should be construed as constituting an additional warranty.

In particular, SAP SE or its affiliated companies have no obligation to pursue any course of business outlined in this document or any related presentation, or to develop or release any functionality mentioned therein. This document, or any related presentation, and SAP SE's or its affiliated companies' strategy and possible future developments, products, and/or platform directions and functionality are all subject to change and may be changed by SAP SE or its affiliated companies at any time for any reason without notice. The information in this document is not a commitment, promise, or legal obligation to deliver any material, code, or functionality. All forward-looking statements are subject to various risks and uncertainties that could cause actual results to differ materially from expectations. Readers are cautioned not to place undue reliance on these forward-looking statements, which speak only as of their dates, and they should not be relied upon in making purchasing decisions.

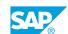

## **Typographic Conventions**

American English is the standard used in this handbook.

The following typographic conventions are also used.

| This information is displayed in the instructor's presentation | <b>-</b>        |
|----------------------------------------------------------------|-----------------|
| Demonstration                                                  | -               |
| Procedure                                                      | 2 3             |
| Warning or Caution                                             | A               |
| Hint                                                           | <b>Q</b>        |
| Related or Additional Information                              | <b>&gt;&gt;</b> |
| Facilitated Discussion                                         | ,               |
| User interface control                                         | Example text    |
| Window title                                                   | Example text    |

### **Contents**

| vii              | Course Overview |                                                                                                    |  |  |
|------------------|-----------------|----------------------------------------------------------------------------------------------------|--|--|
| 1                | Unit 1:         | Introduction to SAP Enterprise Threat Detection                                                                                                    |  |  |
| 1                |                 | Lesson: Introducing SAP Enterprise Threat Detection                                                                                                    |  |  |
| 3                | Unit 2:         | Technical Overview of SAP Enterprise Threat Detection                                                                                                    |  |  |
| 3<br>3<br>3      |                 | Lesson: Identifying Solution Architecture Features Lesson: Identifying Features of the System Landscape, Sizing, and High Availability Lesson: Identifying High Availability and Log-Loss Prevention |  |  |
| 3<br>3<br>4<br>4 |                 | Lesson: Managing Log Sources Lesson: Installation and Configuration Lesson: Readiness Checks and Troubleshooting Lesson: Identifying Features of Pattern Creation                                    |  |  |
| 5                | Unit 3:         | Monitoring and Reporting                                                                                                    |  |  |
| 5<br>5<br>5      |                 | Lesson: Processing Alerts Lesson: Monitoring the System Health Lesson: Pseudonymizing User Data                                                                                                    |  |  |
| 7                | Unit 4:         | Onboarding Lifecycle Overview                                                                                                    |  |  |
| 7<br>7<br>7      |                 | Lesson: Incorporating Standard Operating Procedures Lesson: Connecting Log Sources via Log Learning Lesson: Business Process Threat Patterns                                                         |  |  |
| 9                | Unit 5:         | Good Practices Onboarding Lifecycle                                                                                                    |  |  |
| 9                |                 | Lesson: Following Best Practices                                                                                                    |  |  |
| 11               | Unit 6:         | Read Access Logging and UI Logging                                                                                                    |  |  |
| 11               |                 | Lesson: Identifying Log Sources                                                                                                    |  |  |
| 13               | Unit 7:         | Custom Extensions                                                                                                    |  |  |
| 13               |                 | Lesson: Customizing Extensions                                                                                                    |  |  |
| 15               | Unit 8:         | Appendix                                                                                                    |  |  |
| 15               |                 | Lesson: Installing and Configuring SAP Enterprise Threat Detection                                                                                                    |  |  |

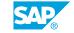

### **Course Overview**

#### **TARGET AUDIENCE**

This course is intended for the following audiences:

- Data Manager
- Industry / Business Analyst Consultant
- Developer IT Adminstrator IT Support
- · Business User
- Business Analyst

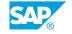

## **UNIT 1** Introduction to SAP Enterprise **Threat Detection**

#### **Lesson 1: Introducing SAP Enterprise Threat Detection**

#### **Lesson Objectives**

After completing this lesson, you will be able to:

• Identify the basic features of SAP Enterprise Threat Detection

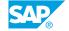

## **Technical Overview of SAP Enterprise Threat Detection**

#### **Lesson 1: Identifying Solution Architecture Features**

#### **Lesson Objectives**

After completing this lesson, you will be able to:

- · Identify solution architecture features
- Detail the solution components

## Lesson 2: Identifying Features of the System Landscape, Sizing, and High Availability

#### **Lesson Objectives**

After completing this lesson, you will be able to:

· Identify features of high availability

#### **Lesson 3: Identifying High Availability and Log-Loss Prevention**

#### **Lesson Objectives**

After completing this lesson, you will be able to:

- Identify log-loss prevention
- · Recognize pattern replay

#### **Lesson 4: Managing Log Sources**

#### **Lesson Objectives**

After completing this lesson, you will be able to:

- · Identify semantic data attributes and log events
- Identify context information and pseudonymization

#### **Lesson 5: Installation and Configuration**

#### **Lesson Objectives**

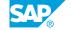

• Describing Basic Components

#### **Lesson 6: Readiness Checks and Troubleshooting**

#### **Lesson Objectives**

After completing this lesson, you will be able to:

• Perform readiness checks and troubleshoot issues

#### **Lesson 7: Identifying Features of Pattern Creation**

#### **Lesson Objectives**

- Identify features of pattern creation
- Model and attack

## **Monitoring and Reporting**

#### **Lesson 1: Processing Alerts**

#### **Lesson Objectives**

After completing this lesson, you will be able to:

Process alerts

#### **Lesson 2: Monitoring the System Health**

#### **Lesson Objectives**

After completing this lesson, you will be able to:

- Monitor the system health
- Use monitoring dashboards

#### **Lesson 3: Pseudonymizing User Data**

#### **Lesson Objectives**

- · Pseudonymize user data
- Ensure compliance

## **UNIT 4** Onboarding Lifecycle Overview

#### **Lesson 1: Incorporating Standard Operating Procedures**

#### **Lesson Objectives**

After completing this lesson, you will be able to:

• Incorporate Standard Operating Procedures

#### **Lesson 2: Connecting Log Sources via Log Learning**

#### **Lesson Objectives**

After completing this lesson, you will be able to:

• Connect log sources via log learning

#### **Lesson 3: Business Process Threat Patterns**

#### **Lesson Objectives**

- · Identify business process threat patterns
- Create and change business partners
- Identify threats in invoice payments

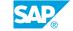

# **Good Practices Onboarding Lifecycle**

### **Lesson 1: Following Best Practices**

#### **Lesson Objectives**

After completing this lesson, you will be able to:

Follow best practices

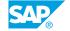

# Read Access Logging and UI Logging

### **Lesson 1: Identifying Log Sources**

#### **Lesson Objectives**

After completing this lesson, you will be able to:

• Identify special and important log sources

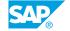

## **UNIT 7 Custom Extensions**

#### **Lesson 1: Customizing Extensions**

#### **Lesson Objectives**

After completing this lesson, you will be able to:

• Customize SAP Enterprise Threat Detection

## UNIT 8 Appendix

### **Lesson 1: Installing and Configuring SAP Enterprise Threat Detection**

#### **Lesson Objectives**

After completing this lesson, you will be able to:

· Install and configure